## **Turnitin Plagiarism Review Set Up**

Turnitin is an originality checking and plagiarism prevention software used at Chadron State College. An instructor can use this service to have student work submitted to which will compare student work to a large database of digital content.

The software is integrated into the Canvas Learning Management System (LMS) for ease of access and use. Within a course, while creating or editing an Assignment, select '**Online**' as the Submission Type. Under Online Entry Options check the '**File Uploads'** box. Below there is a section labeled Plagiarism Review, select '**Turnitin Plagiarism Review**'.

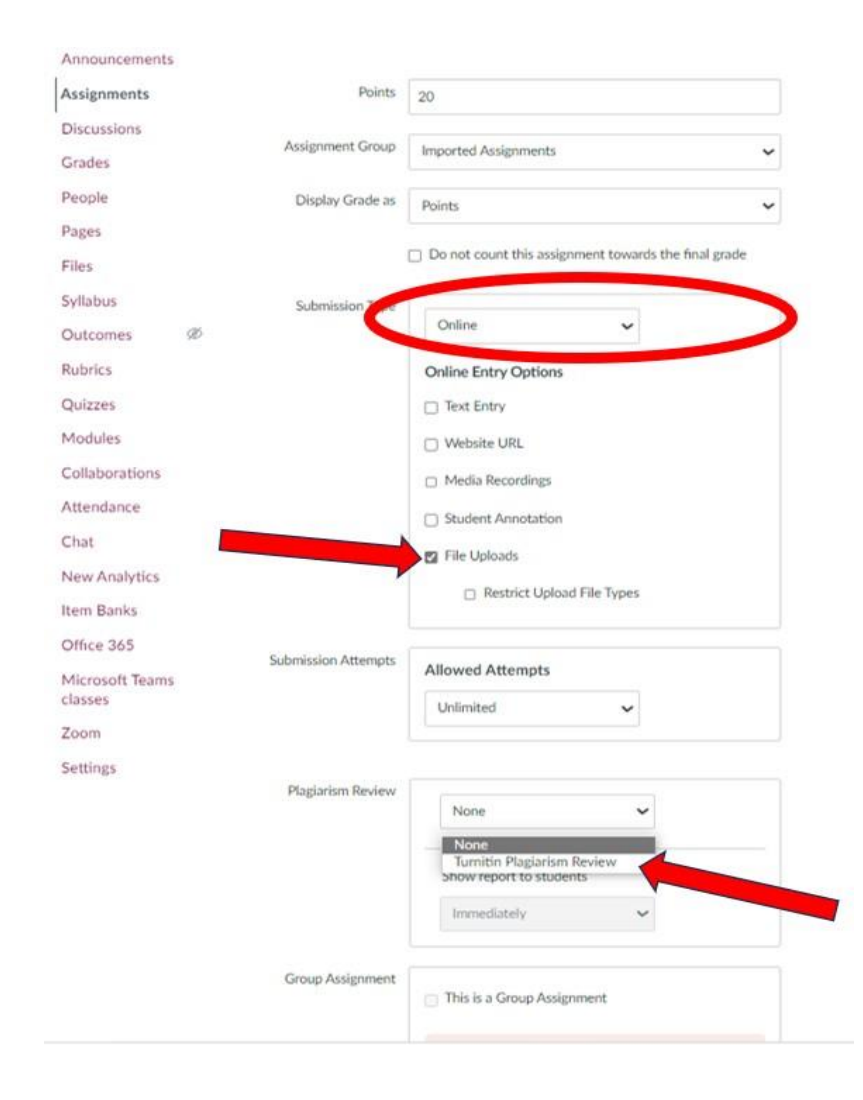

If Turnitin Plagiarism Review is selected, further information will generate to determine what information the submission will be compared against. There is an even further review option available through Turnitin called '**ETS e-[rater Technology'](https://help.turnitin.com/feedback-studio/turnitin-website/instructor/e-rater/viewing-erater-feedback.htm)**.

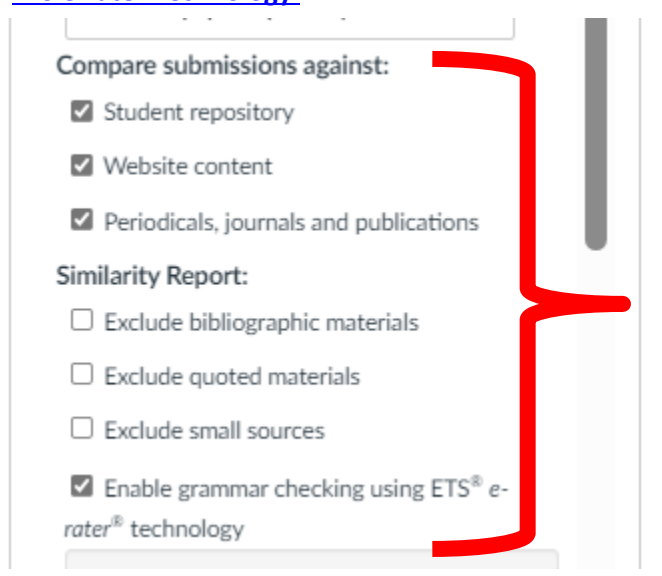

If ETS e-rater Technology is also selected, the user will have to determine what handbook is used and what categories the service will review.

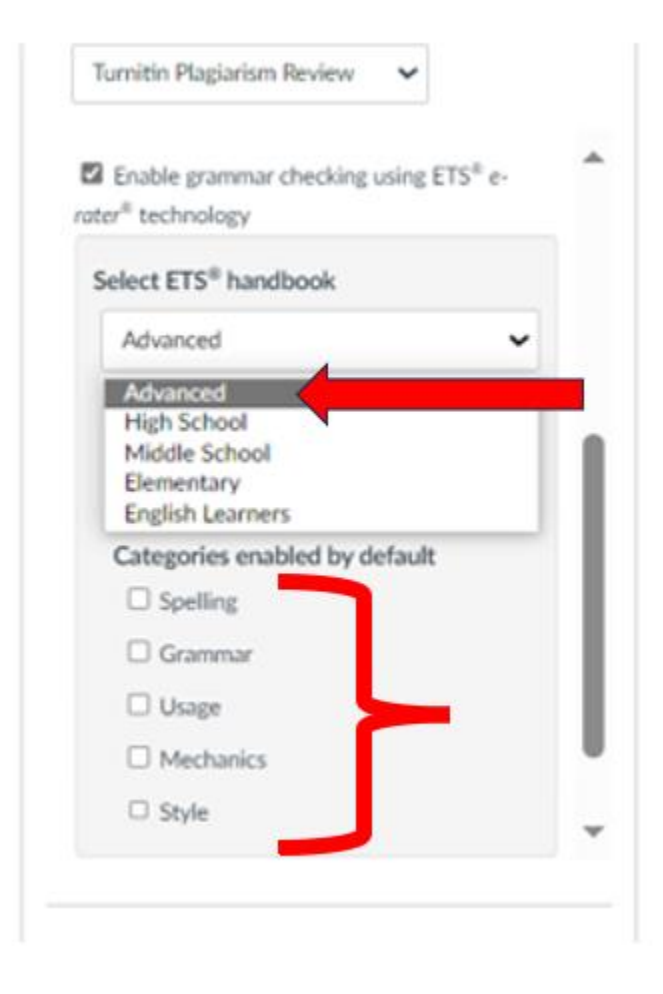

After all the selections have been established, make sure to select '**Save**' at the bottom right-hand side of the

 $\overline{\phantom{a}}$  Sire

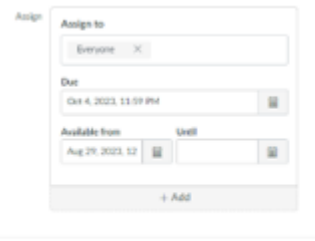

Notify users that this content has changed

## **Additional Canvas Documentation:**

- [The Similarity Report Explained](https://help.turnitin.com/feedback-studio/turnitin-website/instructor/the-similarity-report/the-similarity-report-explained.htm)
- [Interpreting the Similarity](https://help.turnitin.com/feedback-studio/turnitin-website/instructor/the-similarity-report/interpreting-the-similarity-report.htm) Report
- How do I manage Turnitin [assignments?](https://community.canvaslms.com/docs/DOC-5448)
- How do I submit a Turnitin [Assignment?](https://community.canvaslms.com/docs/DOC-3119)
- How do I change Turnitin settings for an [assignment?](https://community.canvaslms.com/docs/DOC-5480)
- How do I view Turnitin originality results for my assignment [submission?](https://community.canvaslms.com/docs/DOC-3120)
- Canvas [Turnitin](https://vimeo.com/114084561) Student use video